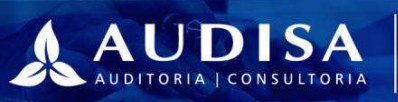

Demonstrações Financeiras para o exercício findo em 31 de dezembro de 2021 e 2020 Relatório dos Auditores Independentes

# **NOSSOS ESCRITÓRIOS**

# São Paulo

 $113661 - 9933$ 

Alameda Rio Negro, 503 - 1<sup>e</sup> andar Conj. 108/109 - Alphaville

#### **UNIDADES DE APOIO**

Recife

recife@grupoaudisa.com.br

# Rio de Janeiro

v riodejaneiro@grupoaudisa.com.br

Porto Alegre

### **SIGA-NOS NAS REDES SOCIAIS**

- () /audisa.consultores
- portoalegre@grupoaudisa @ @grupoaudisa
	- in /company/grupoaudisa
	- **@ PORTALAUDISA.COM.BR**

saopaulo@grupoaudisa.com.br

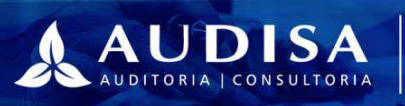

Demonstrações Contábeis Exercício findo em 31 de dezembro de 2021

# Conteúdo

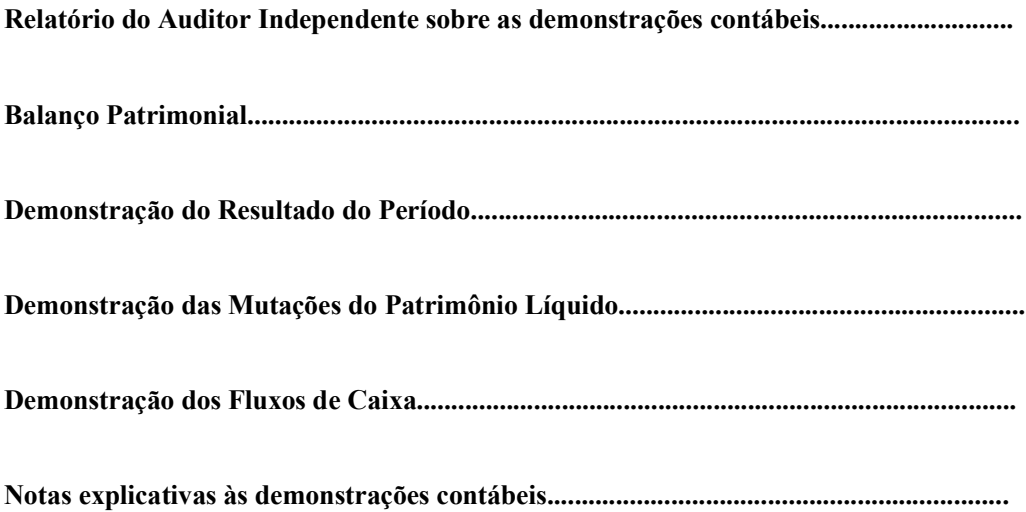

# **NOSSOS ESCRITÓRIOS**

# São Paulo

Alameda Rio Negro, 503 - 1<sup>e</sup> andar Conj. 108/109 - Alphaville

# **UNIDADES DE APOIO**

Recife recife@grupoaudisa.com.br Porto Alegre

# **SIGA-NOS NAS REDES SOCIAIS O** /audisa.consultores

- 
- portoalegre@grupoaudisa @ @grupoaudisa
	- in /company/grupoaudisa
	- **@ PORTALAUDISA.COM.BR**

# Rio de Janeiro

v riodejaneiro@grupoaudisa.com.br

 $113661 - 9933$ 

saopaulo@grupoaudisa.com.br

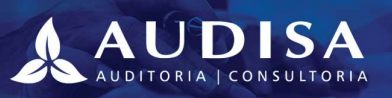

# CNP.J: 12.202.674/0001-58

# "RELATÓRIO DO AUDITOR INDEPENDENTE SOBRE AS DEMONSTRAÇÕES **CONTÁBEIS"**

# Opinião sobre as demonstrações contábeis

Examinamos as demonstrações contábeis do **ENSINA.BR** que compreendem o balanço patrimonial, em 31 de dezembro de 2021, e as respectivas demonstrações do resultado do período, das mutações do patrimônio líquido e do fluxo de caixa, para o exercício findo nessa data, bem como as correspondentes notas explicativas, incluindo o resumo das principais políticas contábeis.

Em nossa opinião, as Demonstrações Contábeis acima referidas apresentam adequadamente, em todos os aspectos relevantes, a posição Patrimonial e Financeira da Entidade, em 31 de dezembro de 2021, o desempenho de suas operações e os seus fluxos de caixa para o exercício findo nessa data, de acordo com as práticas contábeis adotadas no Brasil.

# Base para opinião sobre as demonstrações contábeis

Sã Alc Co Ü

▽

Nossa auditoria foi conduzida de acordo com as normas brasileiras e internacionais de auditoria. Nossas responsabilidades, em conformidade com tais normas, estão descritas na seção a seguir, intitulada "Responsabilidades do auditor pela auditoria das demonstrações contábeis". Somos independentes em relação à Entidade, de acordo com os princípios éticos relevantes previstos no Código de Ética Profissional do Contador e nas normas profissionais emitidas pelo Conselho Federal de Contabilidade, e cumprimos com as demais responsabilidades éticas de acordo com essas normas. Acreditamos que a evidência de auditoria obtida é suficiente e apropriada para fundamentar nossa opinião.

# Responsabilidades da administração pelas demonstrações contábeis

A administração é responsável pela elaboração e adequada apresentação das demonstrações contábeis de acordo com as práticas contábeis adotadas no Brasil e pelos controles internos que ela determinou como necessários para permitir a elaboração de demonstrações contábeis livres de distorção relevante, independentemente se causada por fraude ou erro.

Na elaboração das demonstrações contábeis, a administração é responsável pela avaliação da capacidade de a Entidade continuar operando, divulgando, quando aplicável, os assuntos relacionados com a sua continuidade operacional e o uso dessa base contábil na elaboração das demonstrações contábeis, a não ser

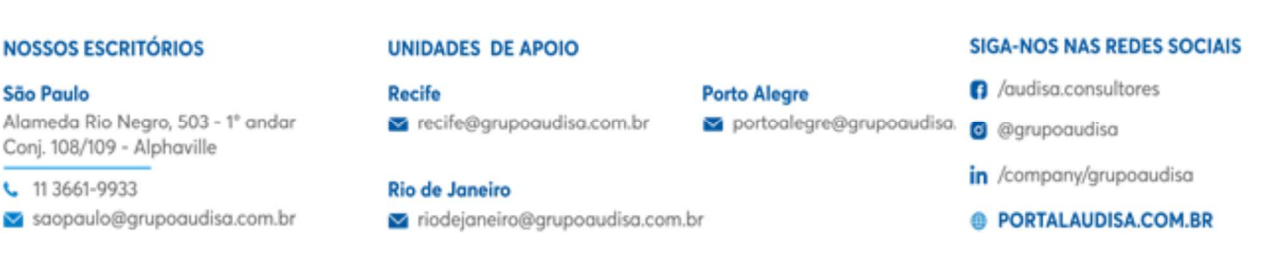

 $\overline{2}$ 

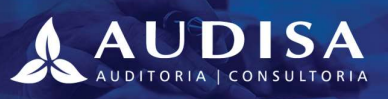

que a administração pretenda liquidar a Entidade ou cessar suas operações, ou não tenha nenhuma alternativa realista para evitar o encerramento das operações.

Os responsáveis pela administração da Entidade são aqueles com responsabilidade pela supervisão do processo de elaboração das demonstrações contábeis.

# Responsabilidades do auditor pela auditoria das demonstrações contábeis

Nossos objetivos são obter segurança razoável de que as demonstrações contábeis, tomadas em conjunto, estejam livres de distorção relevante, independentemente se causada por fraude ou erro, e emitir relatório de auditoria contendo nossa opinião. Segurança razoável é um alto nível de segurança, mas, não, uma garantia de que a auditoria realizada de acordo com as normas brasileiras e internacionais de auditoria sempre detectam as eventuais distorções relevantes existentes. As distorções podem ser decorrentes de fraude ou erro e são consideradas relevantes quando, individualmente ou em conjunto, possam influenciar, dentro de uma perspectiva razoável, as decisões econômicas dos usuários tomadas com base nas referidas demonstrações contábeis.

Como parte da auditoria realizada, de acordo com as normas brasileiras e internacionais de auditoria, exercemos julgamento profissional e mantemos ceticismo profissional ao longo da auditoria. Além disso:

- Identificamos e avaliamos os riscos de distorção relevante nas demonstrações contábeis, independentemente se causada por fraude ou erro, planejamos e executamos procedimentos de auditoria em resposta a tais riscos, bem como obtemos evidência de auditoria apropriada e suficiente para fundamentar nossa opinião. O risco de não detecção de distorção relevante resultante de fraude é maior do que o proveniente de erro, já que a fraude pode envolver o ato de burlar os controles internos, conluio, falsificação, omissão ou representações falsas intencionais.
- Obtivemos entendimento dos controles internos relevantes para a auditoria para planejarmos procedimentos de auditoria apropriados nas circunstâncias, mas não com o objetivo de expressarmos opinião sobre a eficácia dos controles internos da Entidade.
- Avaliamos a adequação das políticas contábeis utilizadas e a razoabilidade das estimativas contábeis e respectivas divulgações feitas pela administração.
- Concluímos sobre a adequação do uso, pela administração, da base contábil de continuidade operacional  $\bullet$ e, com base nas evidências de auditoria obtidas, se existe uma incerteza relevante em relação a eventos ou condições que possam levantar dúvida significativa em relação à capacidade de continuidade operacional da Entidade. Se concluirmos que existe incerteza relevante, devemos chamar atenção em nosso relatório de auditoria para as respectivas divulgações nas demonstrações contábeis ou incluir modificação em nossa opinião, se as divulgações forem inadequadas. Nossas conclusões estão

# **NOSSOS ESCRITÓRIOS**

# **UNIDADES DE APOIO**

**Rio de Janeiro** 

Recife recife@grupoaudisa.com.br

# **Porto Alegre** portoalegre@grupoaudisa

# **G** /audisa.consultores

- - c @grupoaudisa
	- in /company/grupoaudisa
	- **@ PORTALAUDISA.COM.BR**

**SIGA-NOS NAS REDES SOCIAIS** 

# Verifique a(s) assinatura(s) em: https://fenacondoc.com.br/valida-documento/D06ED-43D05-0CABD-A893E Documento assinado digitalmente por: ALEXANDRE CHIARATTI DO NASCIMENTO,

São Paulo

Alameda Rio Negro, 503 - 1<sup>e</sup> andar Conj. 108/109 - Alphaville

11 3661-9933

saopaulo@grupoaudisa.com.br

# v riodejaneiro@grupoaudisa.com.br

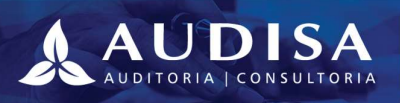

**ESPECIALIDADE, SEGURANÇA E CREDIBILIDADE NO TERCEIRO SETOR** 

fundamentadas nas evidências de auditoria obtidas até a data de nosso relatório. Todavia, eventos ou condições futuras podem levar a Entidade a não mais se manter em continuidade operacional.

Avaliamos a apresentação geral, a estrutura e o conceito das demonstrações contábeis, inclusive as  $\bullet$ divulgações e se as demonstrações contábeis representam as correspondentes transações e os eventos de maneira compatível com o objetivo de apresentação adequada.

Comunicamo-nos com os responsáveis pela administração a respeito, entre outros aspectos, do alcance planejado, da época da auditoria e das constatações significativas de auditoria, inclusive as eventuais deficiências significativas nos controles internos que identificamos durante nossos trabalhos.

São Paulo - SP, 10 de Maio de 2022

# **AUDISA AUDITORES ASSOCIADOS CRC/SP 2SP 024298/O-3**

Alexandre Chiaratti do Nascimento Contador CRC/SP 187.003/O-0  $CNAI - SP - 1620$ 

**Porto Alegre** 

#### **NOSSOS ESCRITÓRIOS**

#### São Paulo

Alameda Rio Negro, 503 - 1<sup>e</sup> andar Conj. 108/109 - Alphaville

#### 11 3661-9933

saopaulo@grupoaudisa.com.br

# **UNIDADES DE APOIO**

Recife

recife@grupoaudisa.com.br

# **Rio de Janeiro**

v riodejaneiro@grupoaudisa.com.br

# **SIGA-NOS NAS REDES SOCIAIS**

- **n** /audisa.consultores
- portoalegre@grupoaudisa
	- **a** @grupoaudisa
	- in /company/grupoaudisa
	- **@ PORTALAUDISA.COM.BR**

# $\overline{4}$

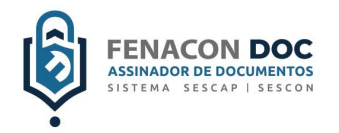

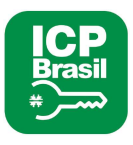

# ASSINADO DIGITALMENTE POR:

ALEXANDRE CHIARATTI DO ANTIQUIA ALEXANDRE CHIARATTI DO ANTIQUIA NASCIMENTO (14782348819) Data: 5/13/2022 5:41:16 PM -03:00

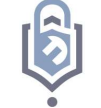

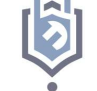

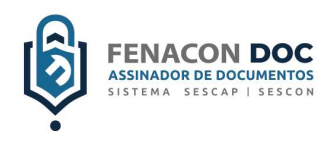

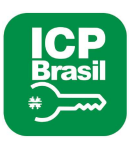

# VALIDAR DOCUMENTO

# Código de validação: D06ED-43D05-0CABD-A893E

Para verificar assinatura após ter assinado acesse o link a abaixo:

https://fenacondoc.com.br/valida-documento/D06ED-43D05-0CABD-A893E

A validação também pode ser feita utilizando o QR Code abaixo:

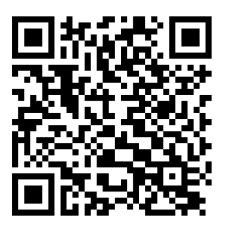

CNPJ: 12.202.674/0001-58

Demonstrações contábeis encerradas em<br>31 de dezembro de 2021 e 2020

# Ensina.BR<br>Av. Paulista, 2518 Conj 22 - Bela Vista – São Paulo - SP Sem Fins Lucrativos<br>C.N.P.J.M.F. nº 12.202.674/0001-58

# BALANÇO PATRIMONIAL

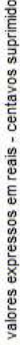

 $\boldsymbol{v}$ 

Nota

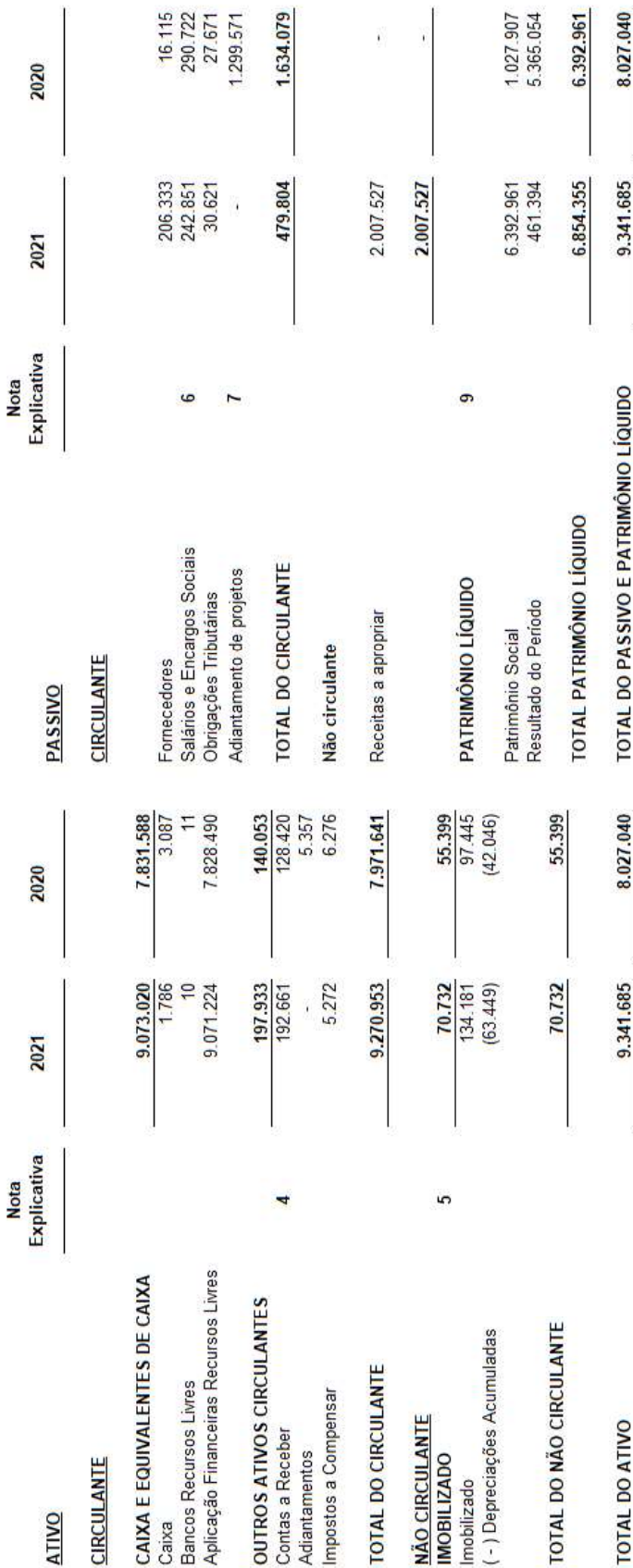

As Notas Explicativas são parte integrante das Demonstrações Contábeis

# CNPJ: 12.202.674/0001-58

# Demonstração do Resultado do Período

valores expressos em reais - centavos suprimidos

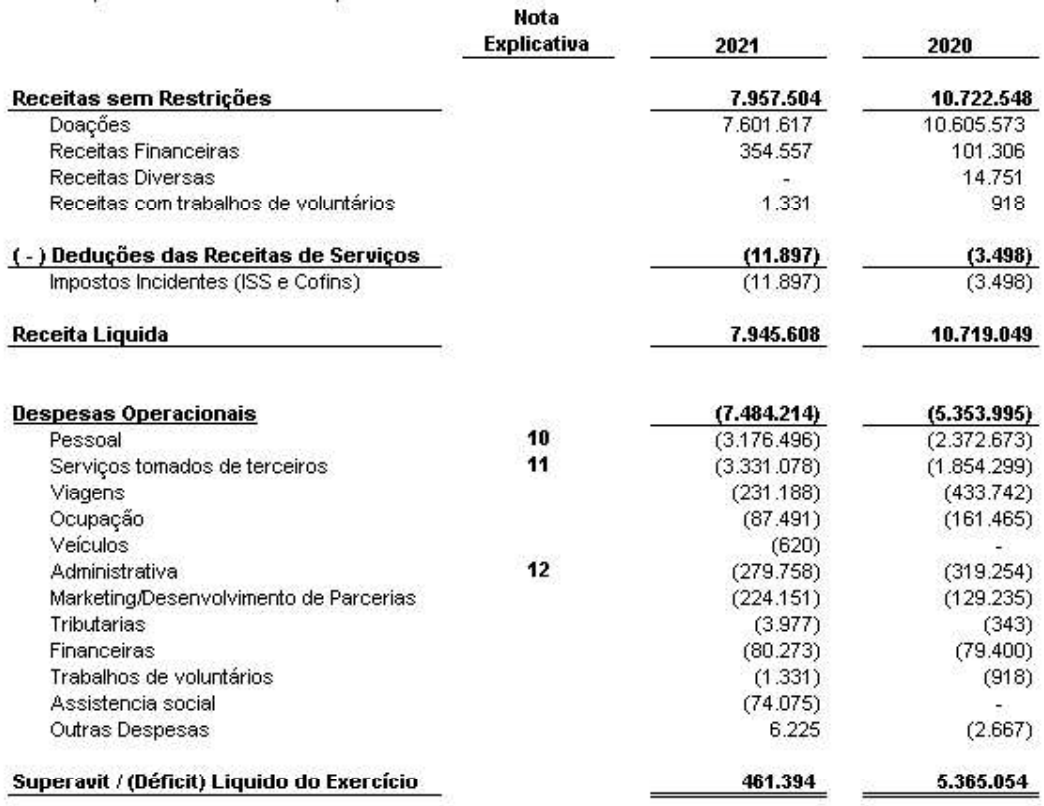

As Notas Explicativas são parte integrante das Demonstrações Contábeis